easyhr

## **checkliste: erstellung eines berechtigungskonzepts für den hr-bereich**

#### **die checkliste für ihr neues berechtigungskonzepts**

Glückwunsch! Sie haben die ersten, notwendigen Schritte unternommen, um einen Überblick rund ums Thema "Das DSGVO-konforme Berechtigungskonzept für den HR-Bereich" zu gewinnen. Damit verfügen Sie über ein solides Fundament für alle weiteren Entscheidungen in diesem Kontext.

Mit unserer Checkliste halten Sie Ihre Entscheidungen zum Projekt eines DSGVO-konformen Berechtigungskonzepts in Ihrem Unternehmen fest. Viel Erfolg!

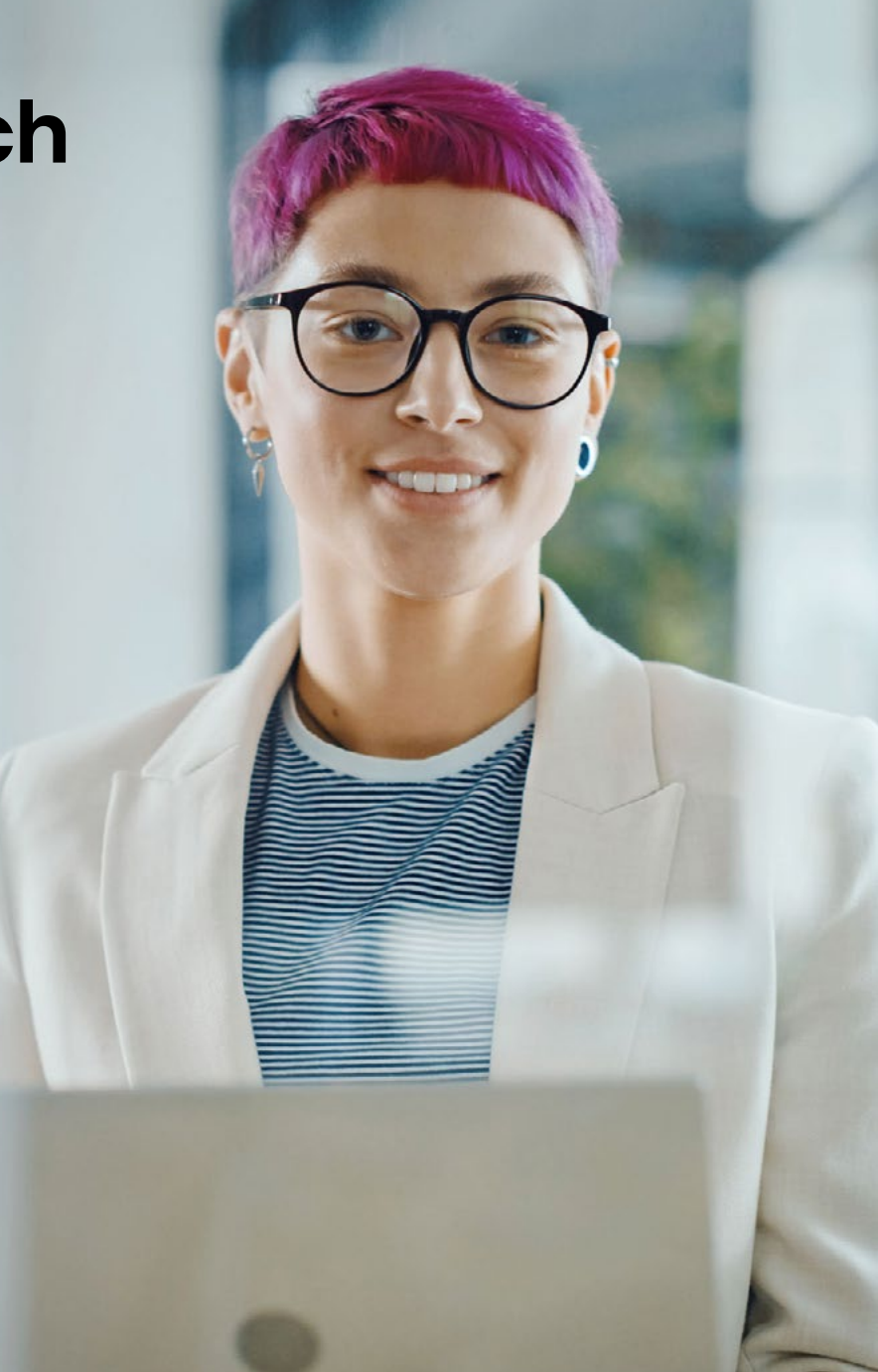

**Eeasy** 

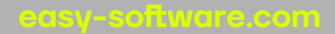

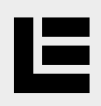

## **checkliste: ihr neues berechtigungskonzept**

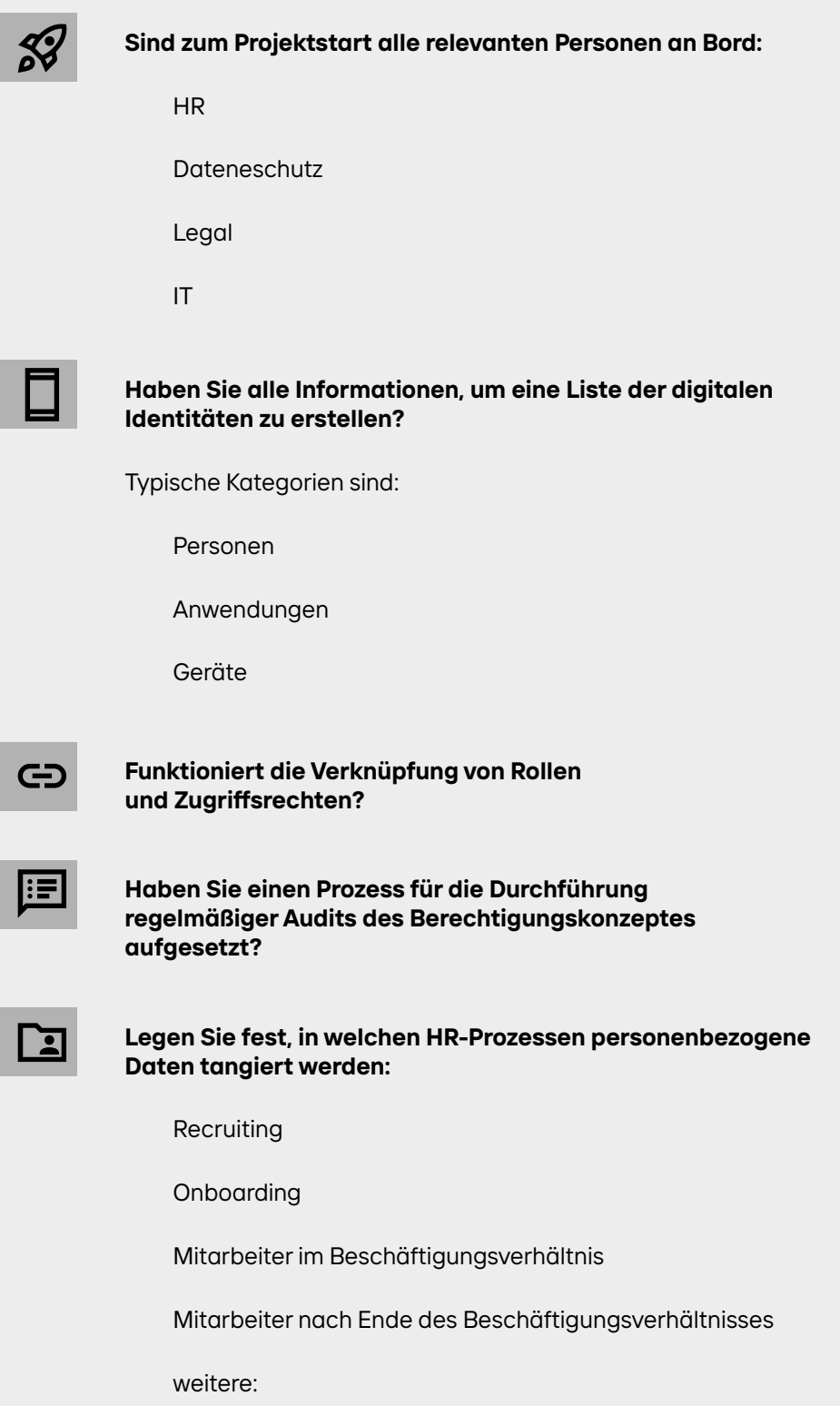

Seit 1990 steht die EASY SOFTWARE AG für innovative Softwarelösungen, entwickelt mitten im Ruhrgebiet. Heute sind unsere Produkte und Services längst in aller Welt im Einsatz. Zahllose Partner, Kunden und Anwender verlassen sich Tag für Tag auf sie – und damit auf unsere rund 350 Mitarbeiterinnen und Mitarbeiter. Ihre Fachkenntnis, Serviceorientierung und Bodenständigkeit geben der EASY SOFTWARE AG ein Gesicht und haben maßgeblichen Anteil an unserem Erfolg.

#### **buchen sie jetzt einen kostenfreien beratungstermin**

Wenn Sie nähere Informationen zu unseren Lösungen rund um die Digitalisierung wünschen, können Sie nun einen direkten Termin mit einem unserer easy Experten buchen. Wählen Sie dafür einfach einen passenden Termin.

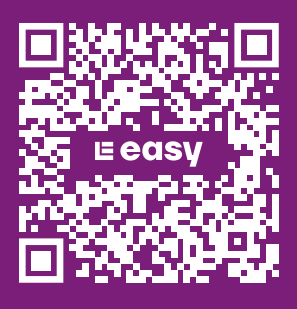

EASY SOFTWARE AG Jakob-Funke-Platz 1 | 45127 Essen

+49 (0) 201 - 65069 - 0 info@easy-sofware.com

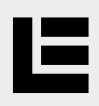

Lum die

# **checkliste: ihr neues berechtigungskonzept**

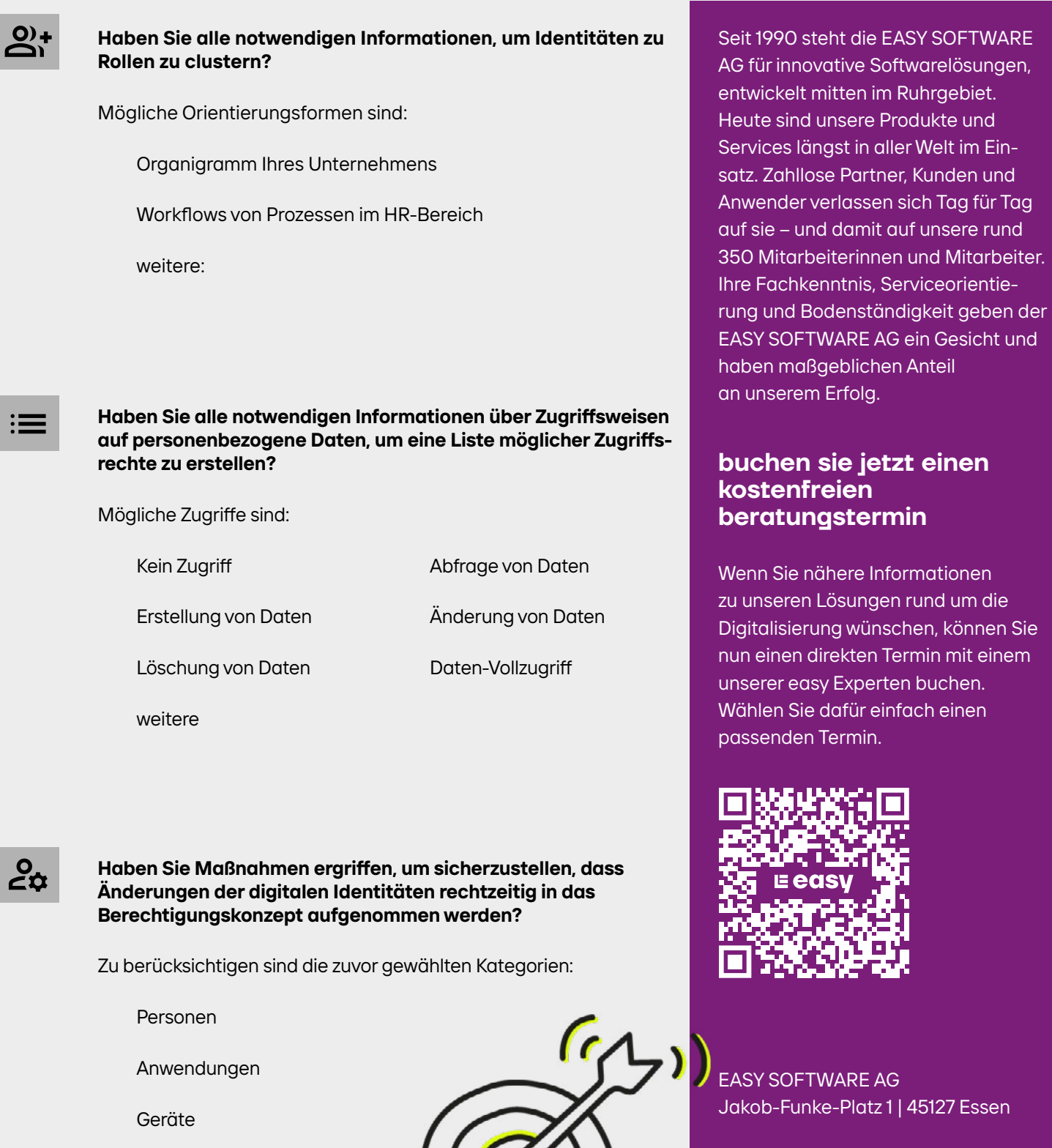

+49 (0) 201 - 65069 - 0 info@easy-sofware.com